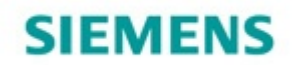

Process to follow to opt for SMS service

For registering fresh Service Request: Please send an SMS to **9133711002** by typing

**BSH "Your Pincode"** 

Example : **BSH 600069**

For Follow up on your existing service request: Please send an SMS to **9133711002** by typing

**S "Your 10 DIGIT Service Order No"** 

Example : **S0473794529**

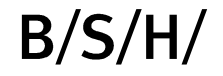